# **Contour - Bug #4342**

## **Menus de la MainWindows accessibles dans l'éditeur et dans l'AbulEduBoxFileManagerV1**

06/05/2015 09:18 - Philippe Cadaugade

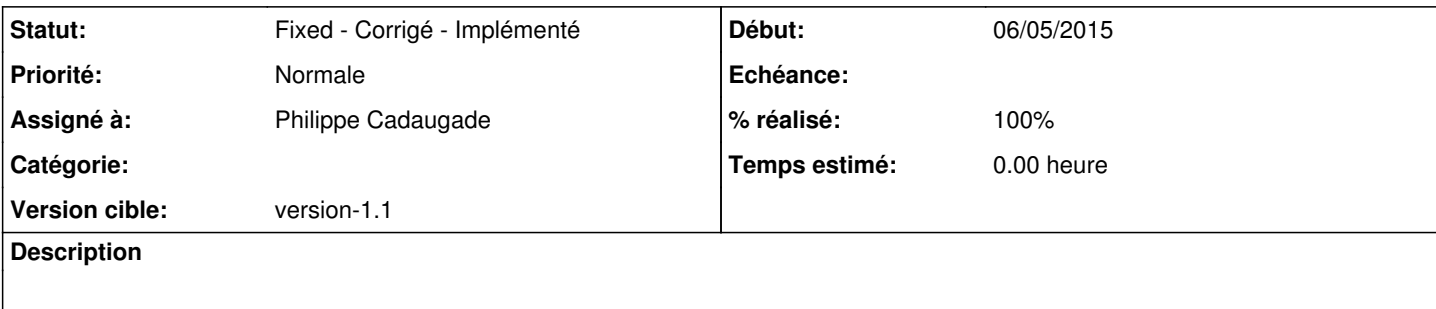

### **Révisions associées**

#### **Révision 843d5db2 - 06/05/2015 07:19 - Philippe Cadaugade**

Menu de la LeTerrierMainWindowStateMachineV1 désactivé si on n'est pas dans la page d'accueil - résolution bug #4342

#### **Historique**

#### **#1 - 06/05/2015 09:22 - Philippe Cadaugade**

*- Statut changé de New - Nouveau à Fixed - Corrigé - Implémenté*

*- Assigné à mis à Philippe Cadaugade*

- *Version cible mis à version-1.1*
- *% réalisé changé de 0 à 100*